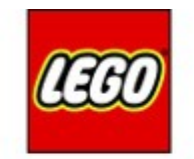

# **MINDSTOPMS**

#### Gyro Turn

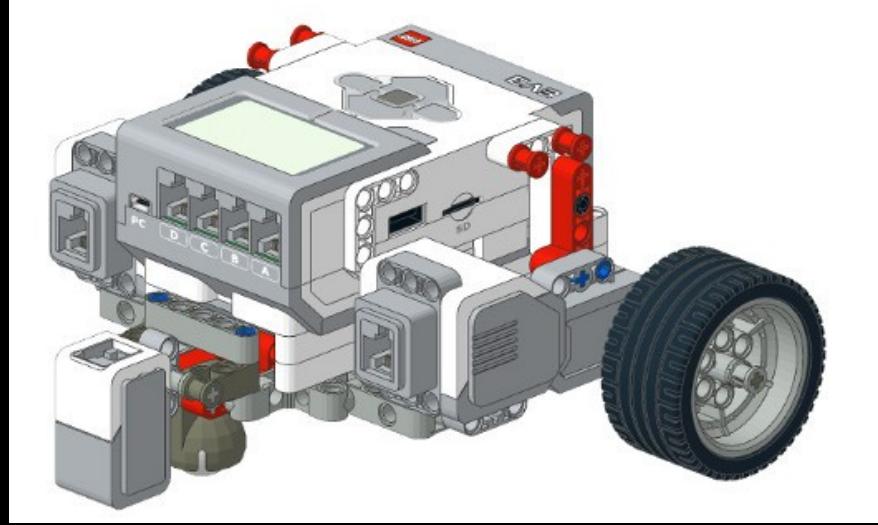

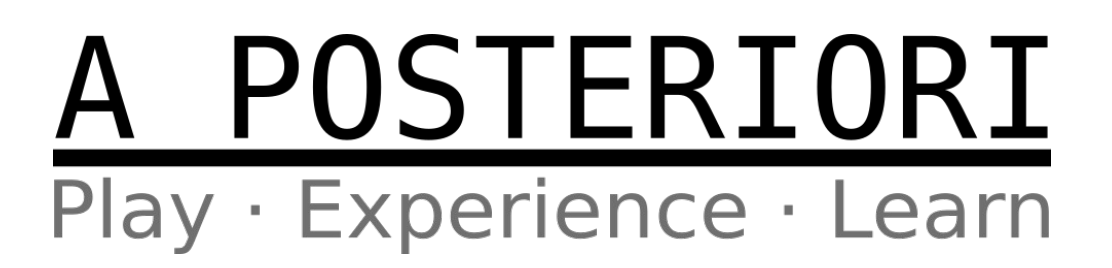

- 4 Types:
	- Spin Turn
	- Left Pivot
	- Right Pivot
	- Curve Turn
- Differs in the location of the center of rotation

- Spin Turn
	- Both wheels turns at equal speed, but in opposite directions
	- Center of rotation is in the middle between two wheels

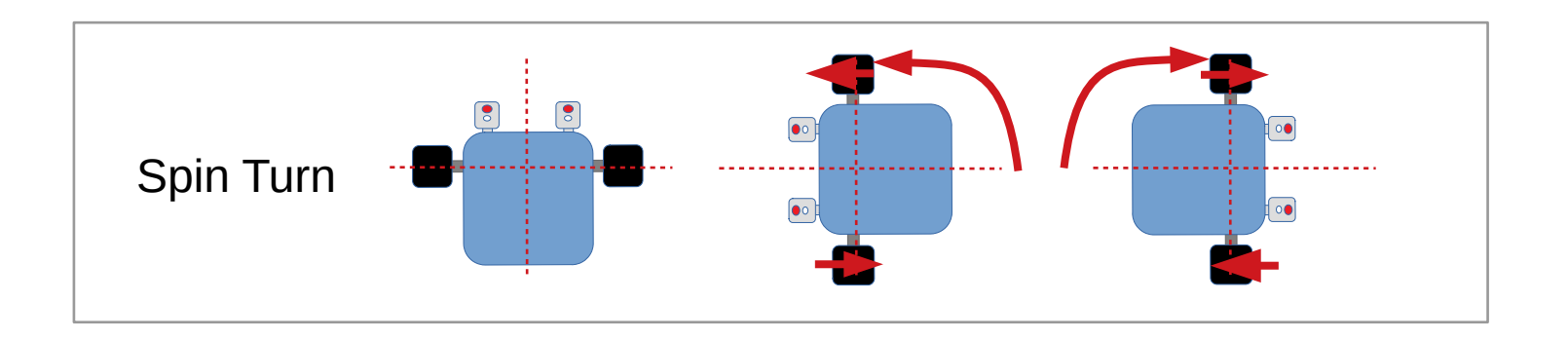

- Left Pivot
	- Left wheel stationary
	- Only right wheel moves
	- Center of rotation is on the left wheel

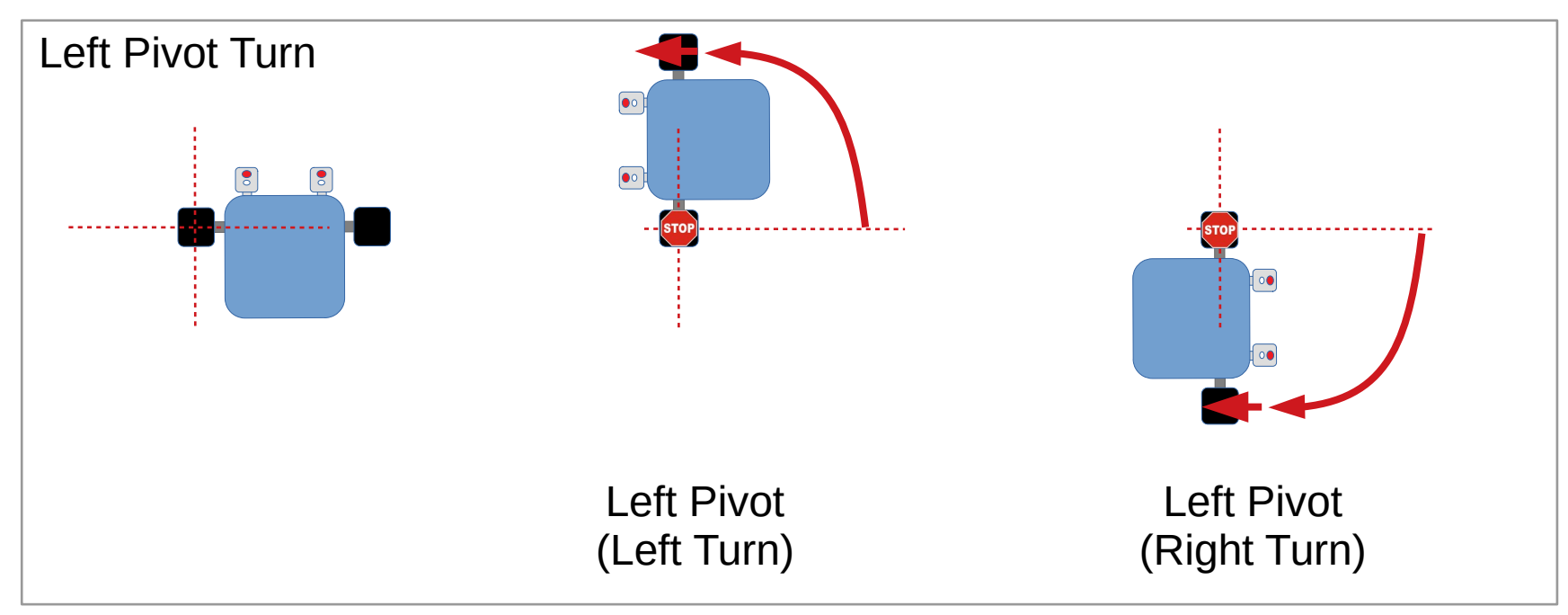

- Right Pivot
	- Right wheel stationary
	- Only left wheel moves
	- Center of rotation is on the right wheel

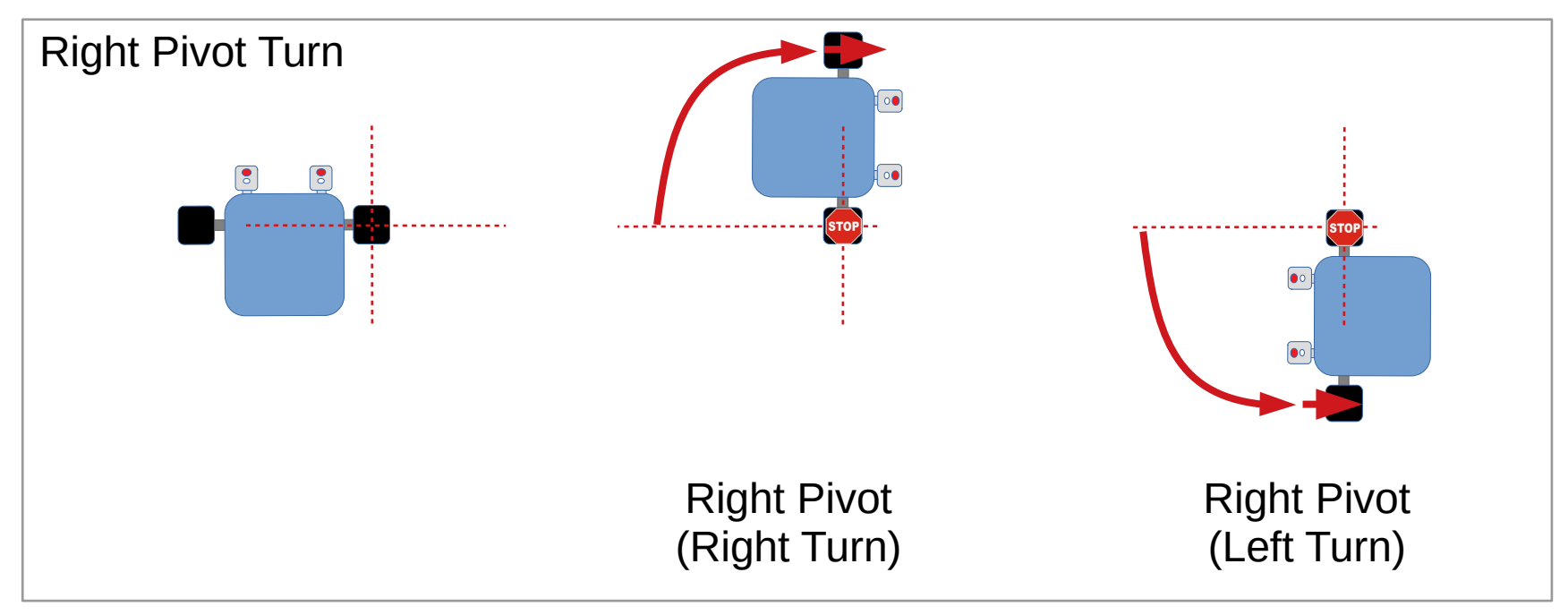

- Curve Turn
	- Both wheels moves, but at different speed
	- Center of rotation may be between the wheels or outside of the wheels

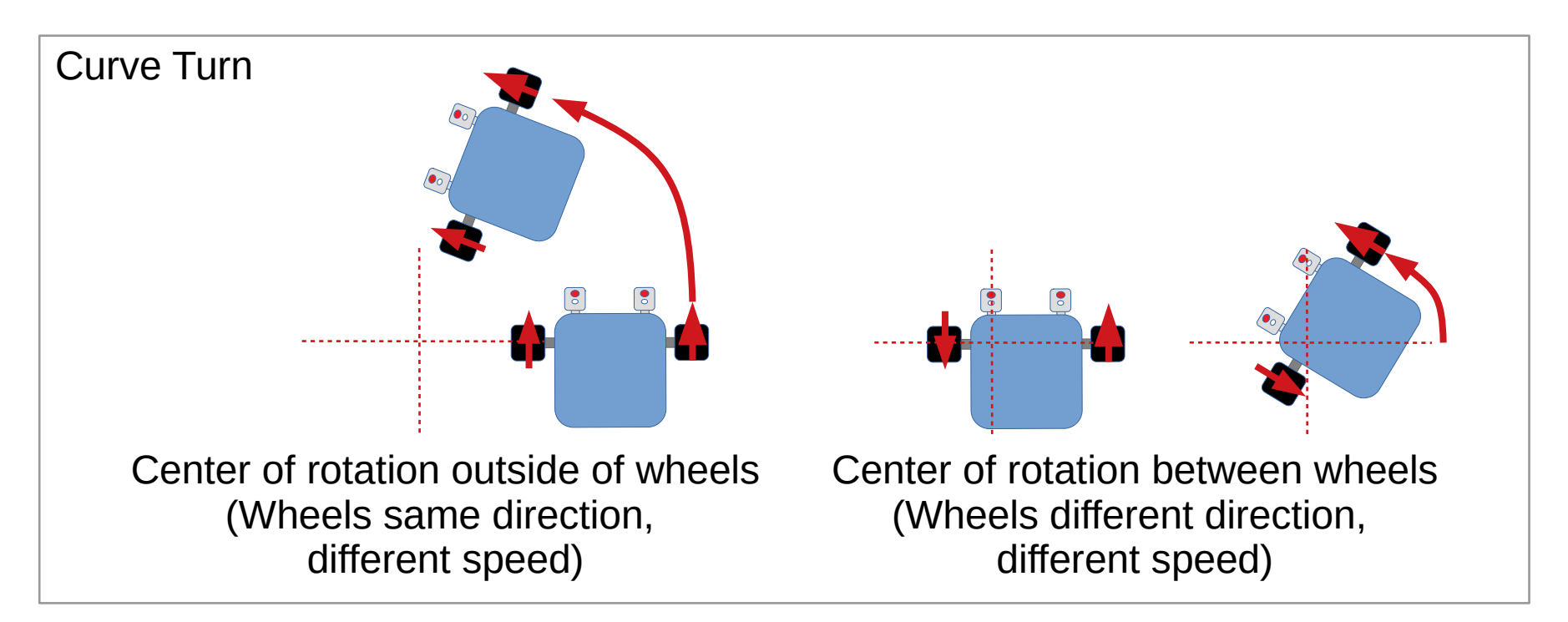

#### Example Commands

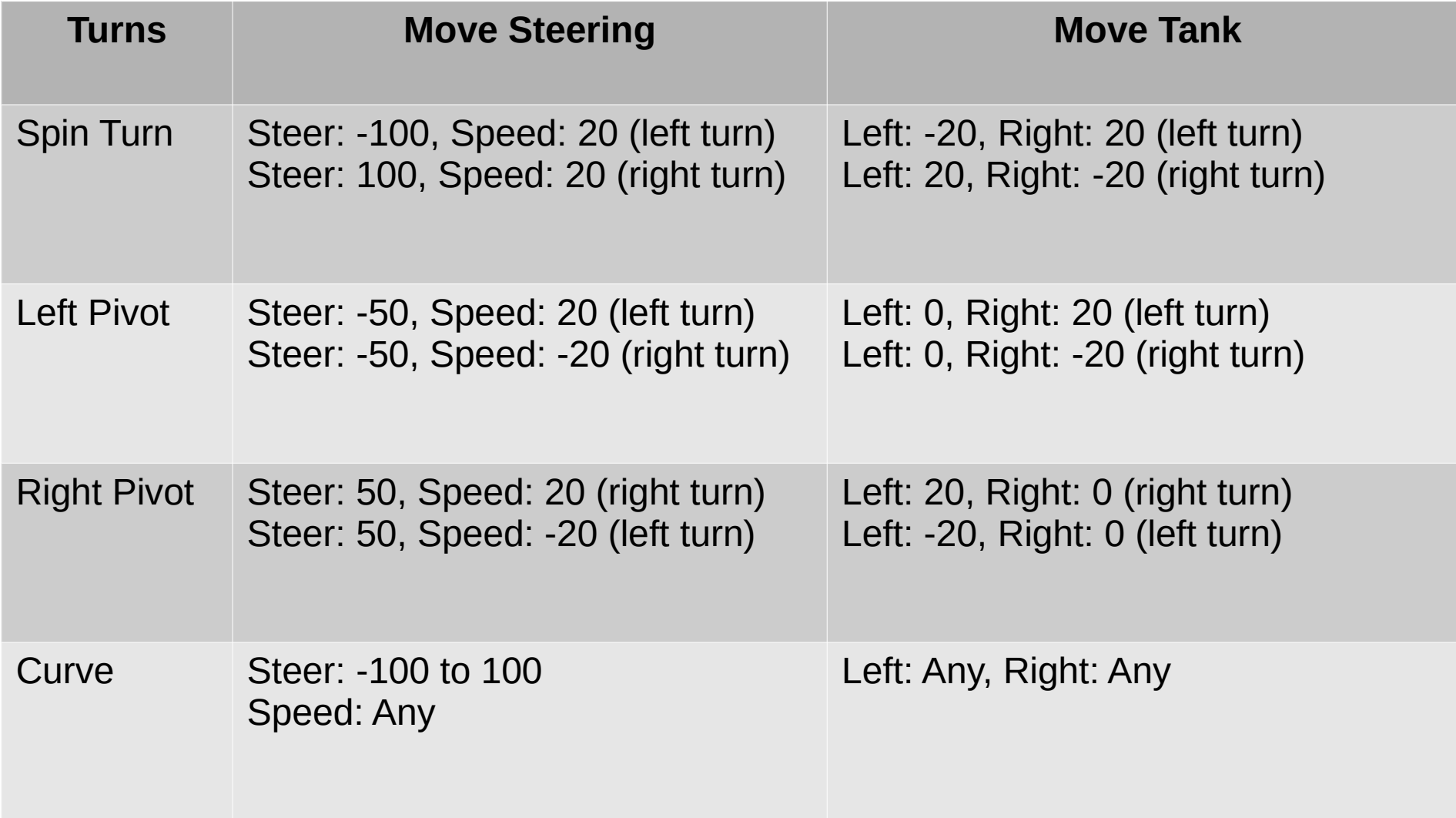

#### Curve Turn

- Most flexible
	- By setting the steering or left/right speed, a curve turn can replicate any of the turns (ie. spin, left pivot, right pivot)
- Hard to predict
	- Easy to predict how spin and pivot turns will behave
	- Hard to predict curve turns, as the center of rotation is not easily found

# Gyro Turn

- Why?
	- Improve consistency of turns
	- Small errors in turns can result in large error in position
	- Especially important after line following, as the direction of the robot after line following is somewhat unpredictable

## Basic Gyro Turn

- 1) Start Turning
- 2) Wait until robot reaches target angle 3) Stop

```
def gyro_spin_right(target_angle):
move_steering(100, 20)
while gyro_angle < target_angle:
  Pass
stop()
```
Pseudo Code Don't copy it blindly; it won't work Read it, understand it, write your own

## Basic Gyro Turn

- Problem:
	- Overshoot target angle
- Cause:
	- Robot can't stop instantly. Momentum will carry it slightly pass the target angle.
- Solutions (3 options):
	- 1) Go slower
	- 2) Stop slightly before target angle
	- 3) Go fast, but slow down before reaching target angle

## Basic Gyro Turn

- Solutions 1 and 2:
	- A combination of "Go slower" and "Stop slightly before target angle" can be adequate
	- Slow speed will waste some time
	- If that works well for you, go ahead!
	- Turns need not be perfect, as the gyro move will compensate for small errors
	- Recommend to keep error within 1 to 2 degrees

- Solution 3
	- Go fast, but slow down before reaching target angle
	- Can apply any of the feedback control techniques used in line / gyro follower (eg. 2-states, 3-states proportional)
	- Use the feedback (gyro angle) to calculate the error (difference between gyro angle and target angle)
	- Use the error to control the turning speed

- 2-States control
	- 1 st State: error > 10 degrees; go fast
	- 2<sup>nd</sup> State: error < 10 degrees; go slow
	- Break: error is zero or less; exit loop and stop

```
def gyro_spin_right(target_angle):
while True:
  error = target_angle - gyro_angle
 if error > 10:
    move_steering(100, 50)
  elif error > 0:
    move_steering(100, 20)
  else:
    break
stop()
```
Pseudo Code Don't copy it blindly; it won't work Read it, understand it, write your own

- Proportional control
	- Speed is proportional to error
	- Break: error is zero or less; exit loop and stop
	- Tune your gain accordingly

```
def gyro_spin_right(target_angle):
while True:
  error = target_angle – gyro_angle
 correction = gain * error if error > 0:
    move_steering(100, correction)
  else:
    break
stop()
```
Pseudo Code Don't copy it blindly; it won't work Read it, understand it, write your own

- Tips
	- Error may be positive or negative depending on the direction of turn; adjust your code accordingly
	- Depending on your programming platform, you may get an error if the speed is too high
	- If the speed is too low, your robot may stop moving entirely
	- If using proportional control, you may want to constraint your speed to a minimum and maximum value to avoid these problems

## Advanced Gyro Turn?

- Sudden acceleration may cause wheels to skid
	- Not an issue for pivot turns
	- Can change center of rotation for spin and curve turns
- Avoid this by increasing speed gradually
- Utility depends on robot's weight, tire friction, motor power, etc. Some robots are more prone to skidding than others

## Functions / My Blocks

- These are useful functions / my blocks that you should prepare
- Simple
	- Spin\_Left (target\_angle)
	- Spin\_Right (target\_angle)
	- Left\_Pivot\_Left (target\_angle)
	- Left\_Pivot\_Right (target\_angle)
	- Right Pivot Left (target angle)
	- Right\_Pivot\_Right (target\_angle)

## Functions / My Blocks

- Intermediate
	- Spin (target\_angle)
	- Left\_Pivot (target\_angle)
	- Right\_Pivot (target\_angle)
- Fewer functions / my blocks
- Figures out which way to turn by comparing current gyro angle with the target angle

## Functions / My Blocks

- Advanced
	- Curve (target\_angle, steering)
- Only one curve turn
- Figures out which way to turn by comparing current gyro angle with the target angle
- Steering parameter controls the center of rotation

# Copyright

- Created by A Posteriori LLP
- Visit http://aposteriori.com.sg/ for more tips and tutorials
- This work is licensed under a Creative Commons Attribution-ShareAlike 4.0 International License.

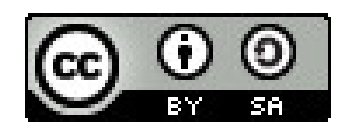

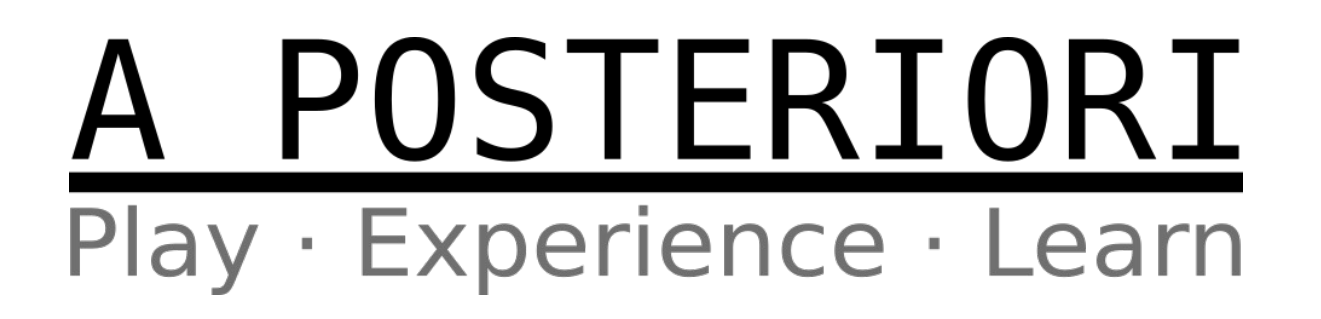